Министерство науки и высшего образования Российской Федерации ФГБОУ ВО <mark>«Тверской государственный университет»</mark> Документ подписан простой электронной подписью Информация о владельце: ФИО: Смирнов Сергей Николаевич Должность: врио ректора Дата подписания: 07.09.2023 12:5**9.15** Уникальный программный ключ: 69e375c64f7e975d4e8830e7b4fcc2ad1bf35f08

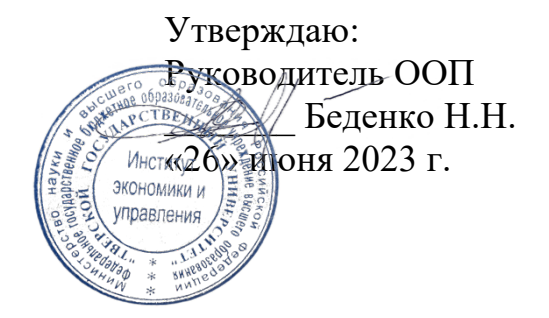

Рабочая программа дисциплины (с аннотацией)

Иностранный язык (немецкий язык)

Направление подготовки 38.03.02 Менеджмент

> Профиль Маркетинг

Для студентов 1-2 курсов очной формы обучения

Составитель: Львова О.Д., к.ф.н., доцент

Тверь, 2023

#### **I. Аннотация**

#### **1. Цель и задачи дисциплины**

Целью освоения дисциплины является: формирование способности к коммуникации в устной и письменной формах на иностранном языке для решения задач межличностного и межкультурного взаимодействия.

Задачами освоения дисциплины являются:

Расширение и закрепление уровня владения студентами немецким языком;

- Развитие необходимых навыков для возможности получения информации из зарубежных источников;

Развитие у студентов навыков аудирования, позволяющих им понимать и эффективно использовать поступающую информацию;

Развитие у студентов навыков говорения, позволяющих им выразить свои мысли и мнения в межличностном и деловом общении на немецком языке.

#### **2. Место дисциплины в структуре ООП**

Учебная дисциплина «Иностранный язык» (немецкий язык) относится к обязательной части учебного плана по направлению подготовки 38.03.02 Менеджмент профиль «Управление в организации».

Учебная дисциплина «Иностранный язык» (немецкий язык) предусматривает формирование у студента способности к коммуникации в устной и письменной формах на иностранном языках для решения задач межличностного и межкультурного взаимодействия (УК 4.3 Б1.О.03 и УК 4.4. Б1.О.03 и УК 4.5 Б1.О.03). Помимо этого, поскольку успешное освоение иностранного языка предполагает большую самостоятельную работу, а это в свою очередь требует соответственно и умение организовывать свое рабочее время, то данная дисциплина способствует развитию способности к самоорганизации и самообразованию.

**3. Объем дисциплины:** 9 зачетных единиц, 324 академических часов, **в том числе для очной формы обучения:**

**контактная аудиторная работа:** практические занятия 166 часов **самостоятельная работа:** 131час, контроль 27 часов.

**в том числе для очно-заочной формы обучения:**

**Для заочной формы обучения:** 9 зачетных единиц, 324 академических часа,

**в том числе контактная работа:** практические занятия 50 часов, **самостоятельная работа:** 247 часов, контроль 27 час.

## **4. Планируемые результаты обучения по дисциплине, соотнесенные с**

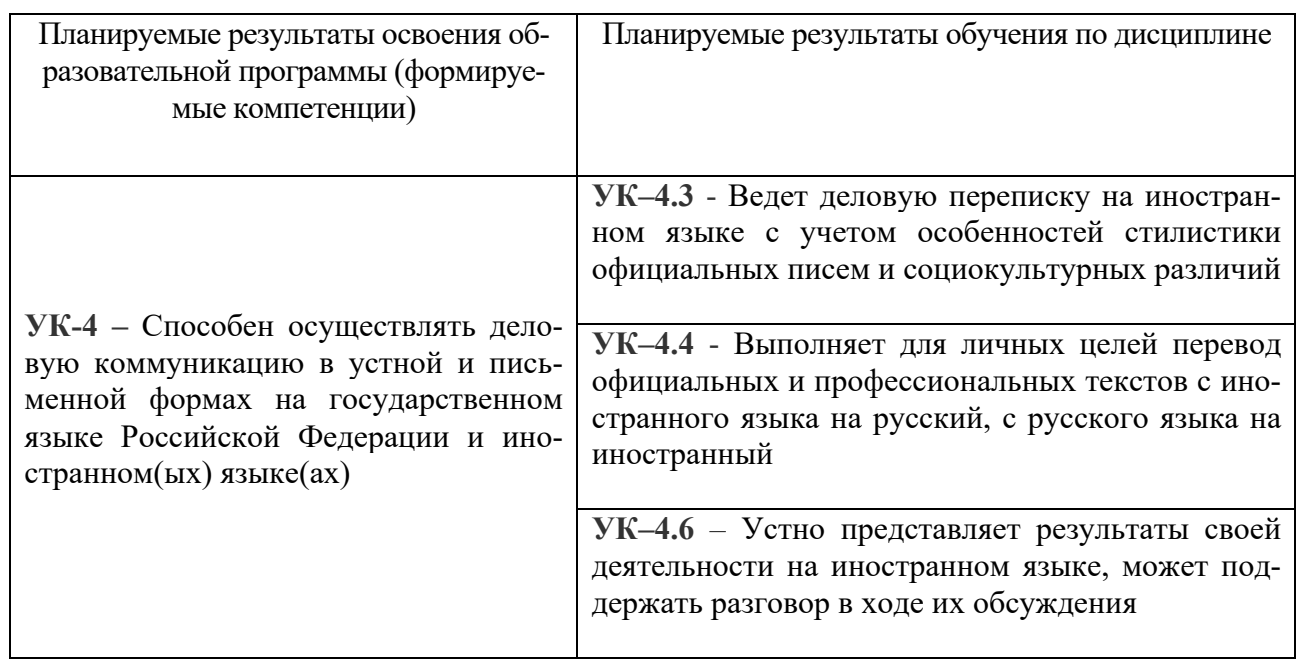

#### **планируемыми результатами освоения образовательной программы**

## **5***.* **Форма промежуточной аттестации и семестр прохождения:**

- по очной форме обучения зачет 1, 2, 3 семестр; экзамен, 4 семестр;
- по очно-заочной форме обучения зачет 1, 2 семестр; экзамен, 3 семестр.

**6. Язык преподавания** русский**.**

## **II. Содержание дисциплины, структурированное по темам (разделам) с указанием отведенного на них количества академических часов и видов учебных занятий**

Для очной формы обучения

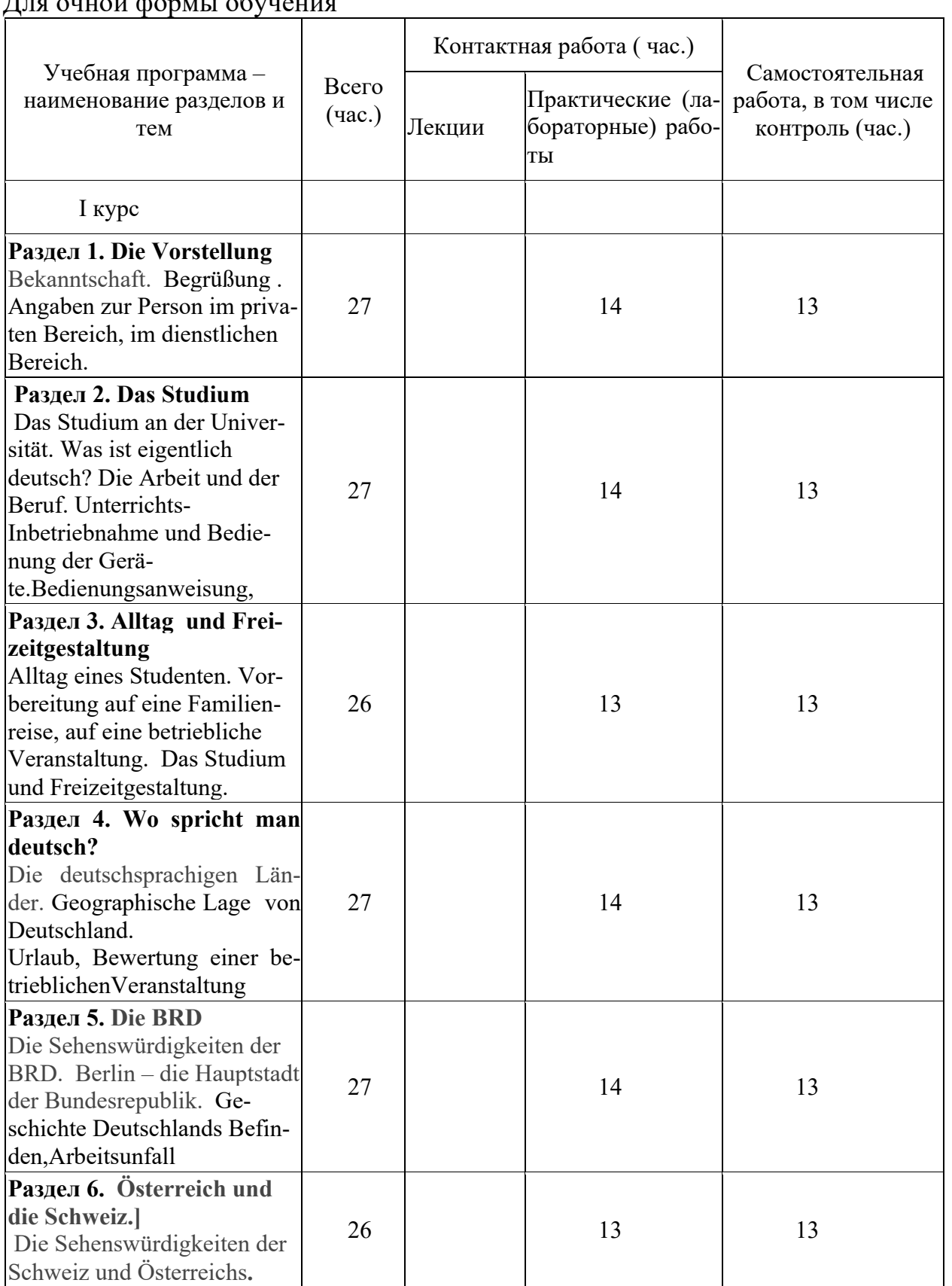

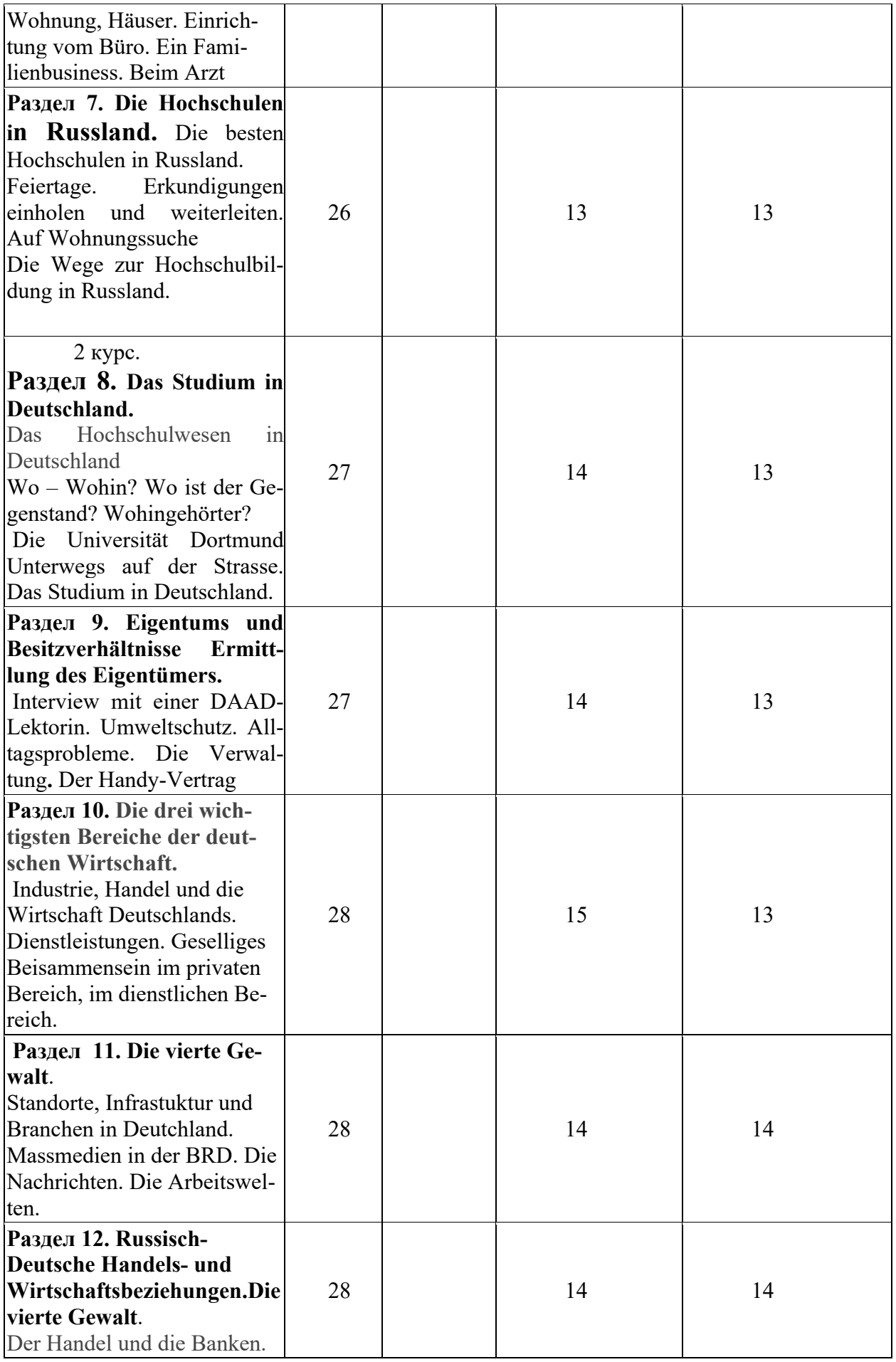

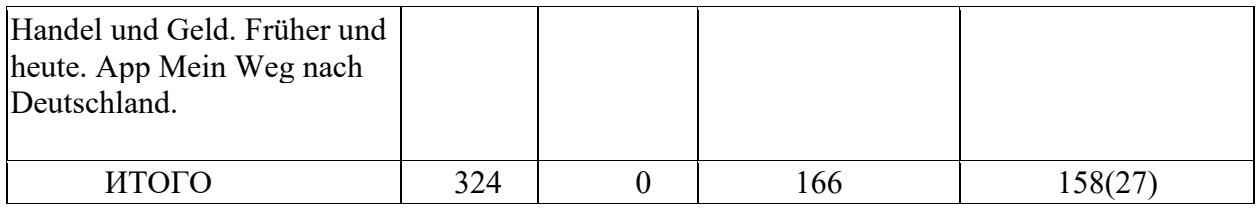

# Для студентов очно- заочной формы обучения

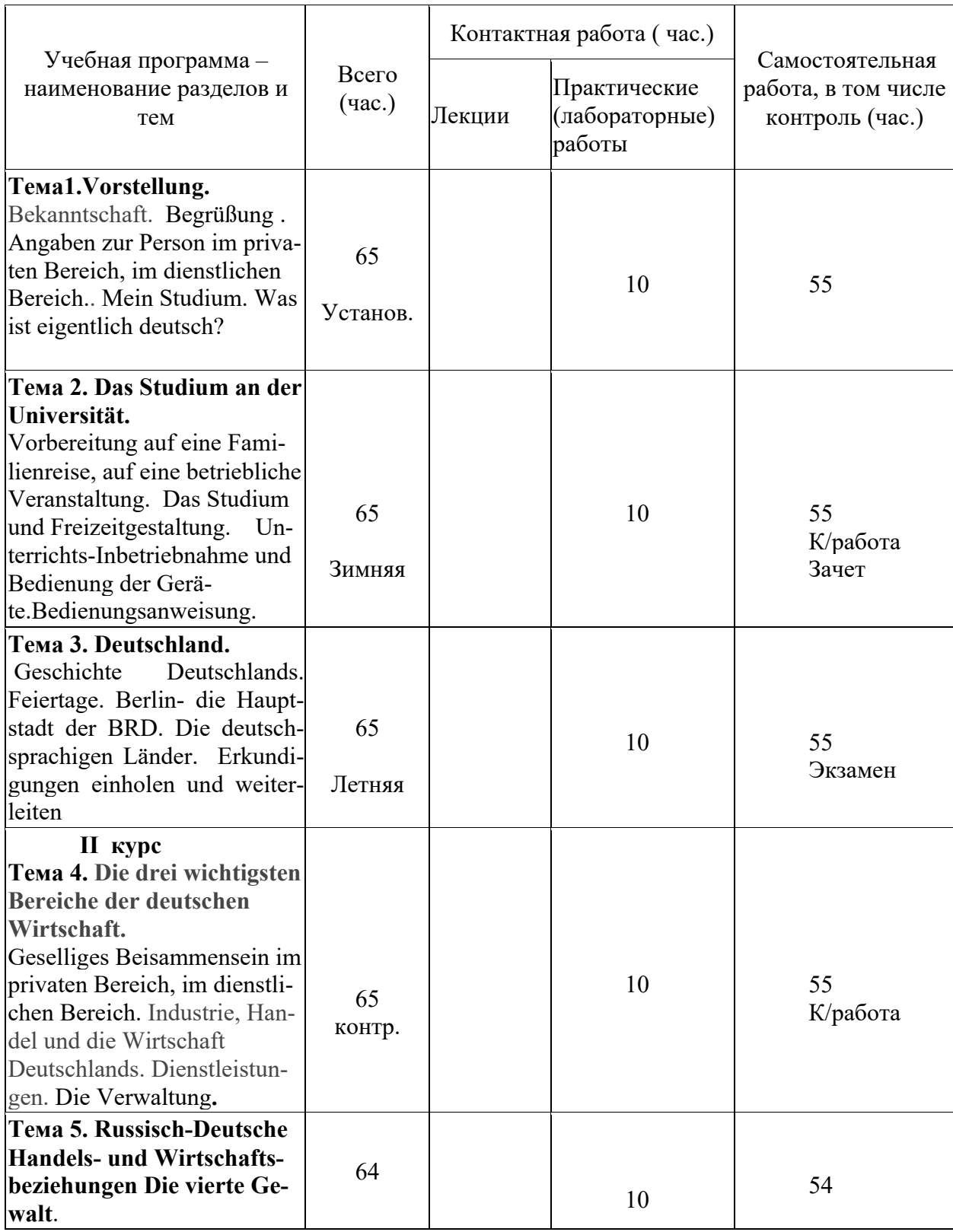

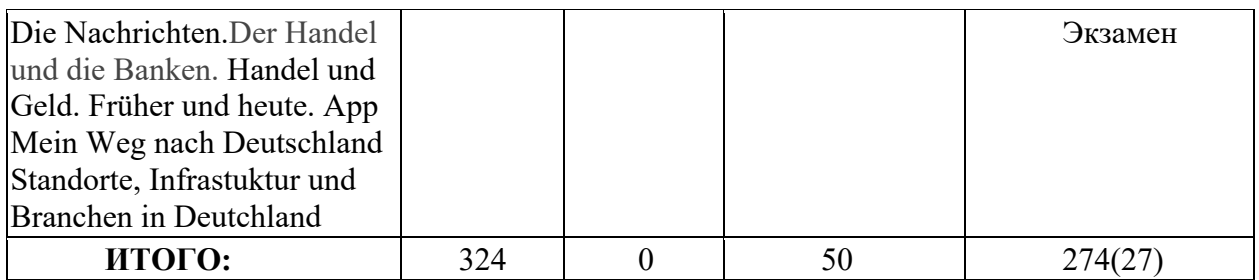

#### **III. Образовательные технологии**

Для реализации ООП и повышения качества образования, мотивационной сотавляющей обучающихся в образовательном процессе используются современные образовательные технологии.

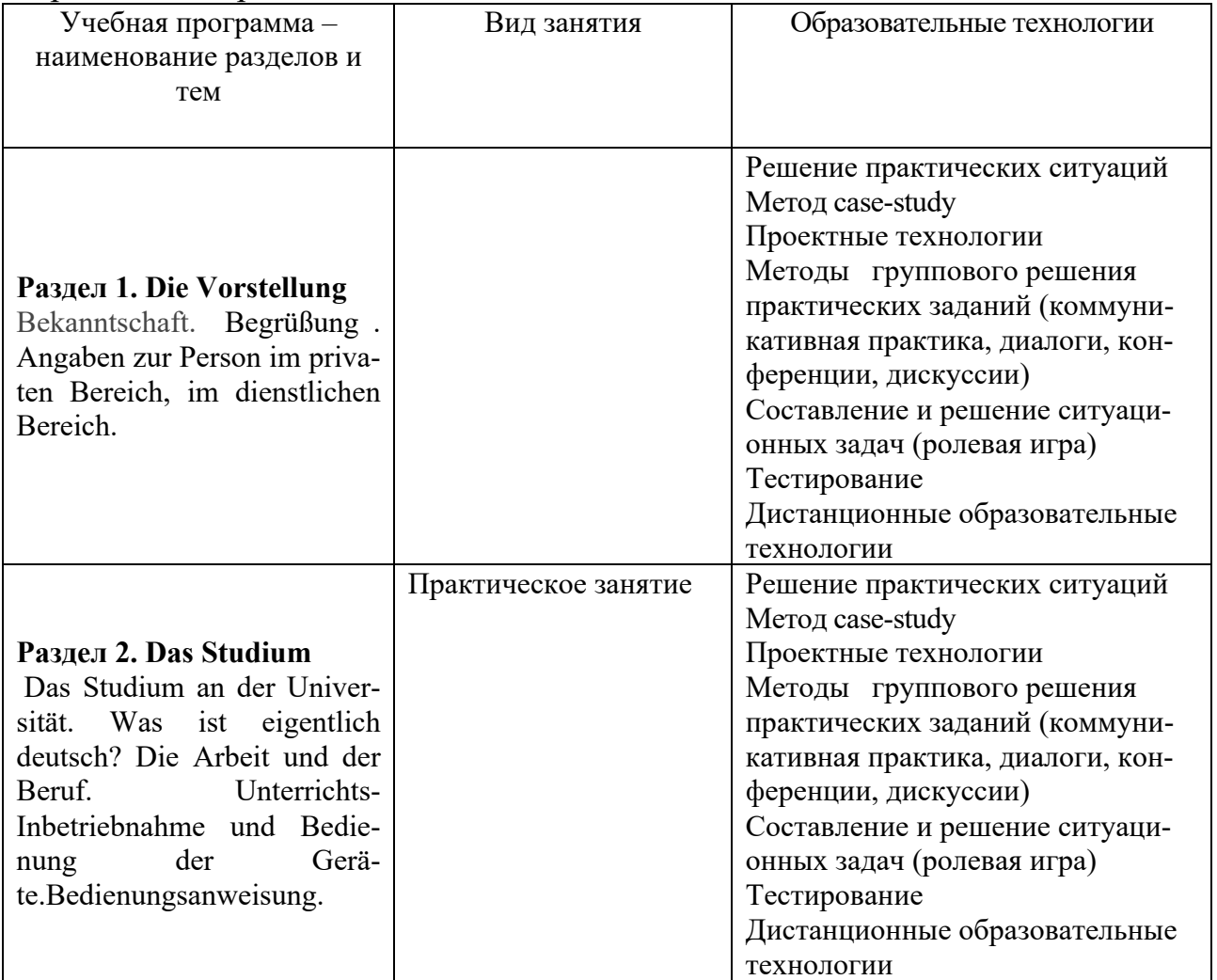

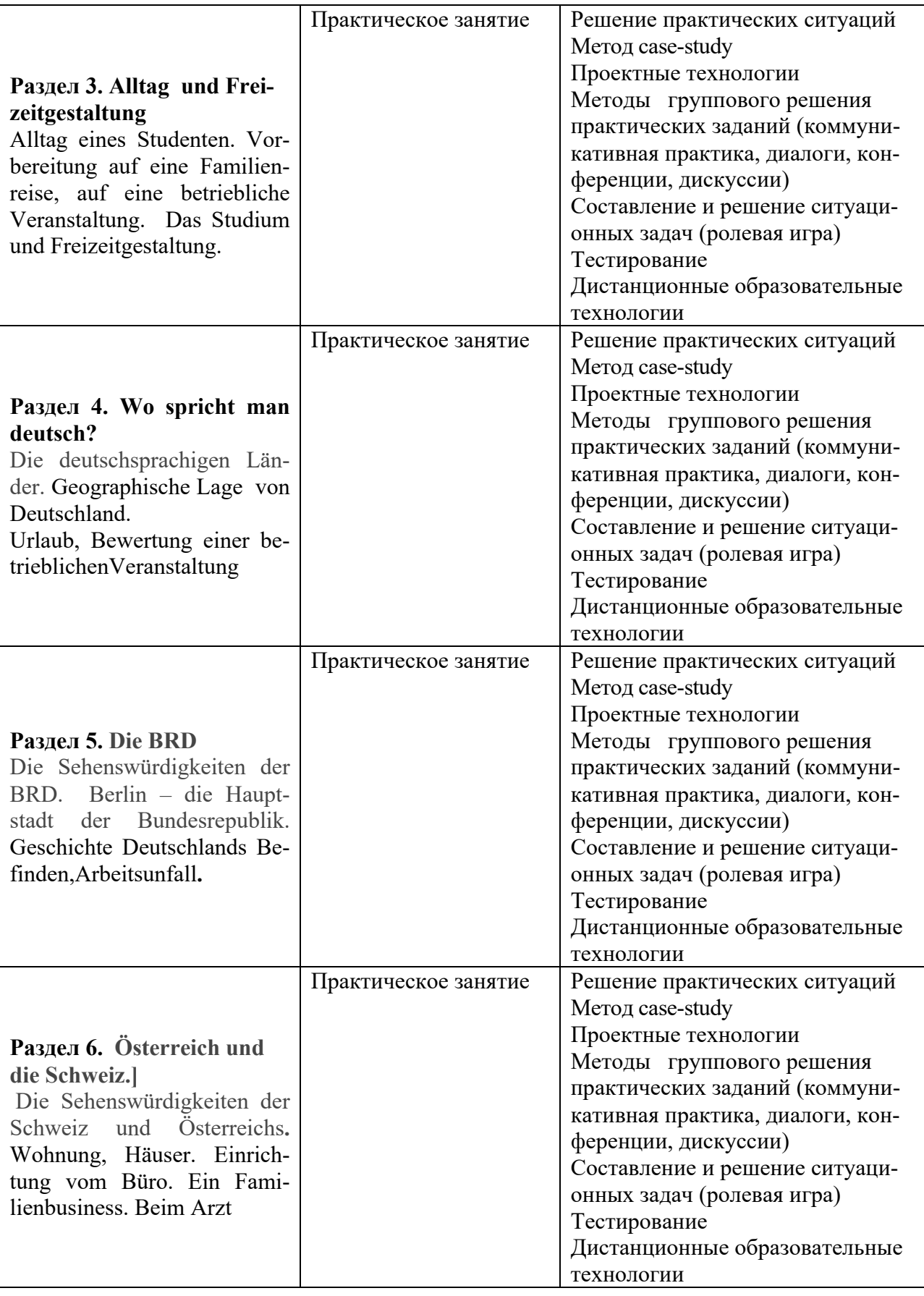

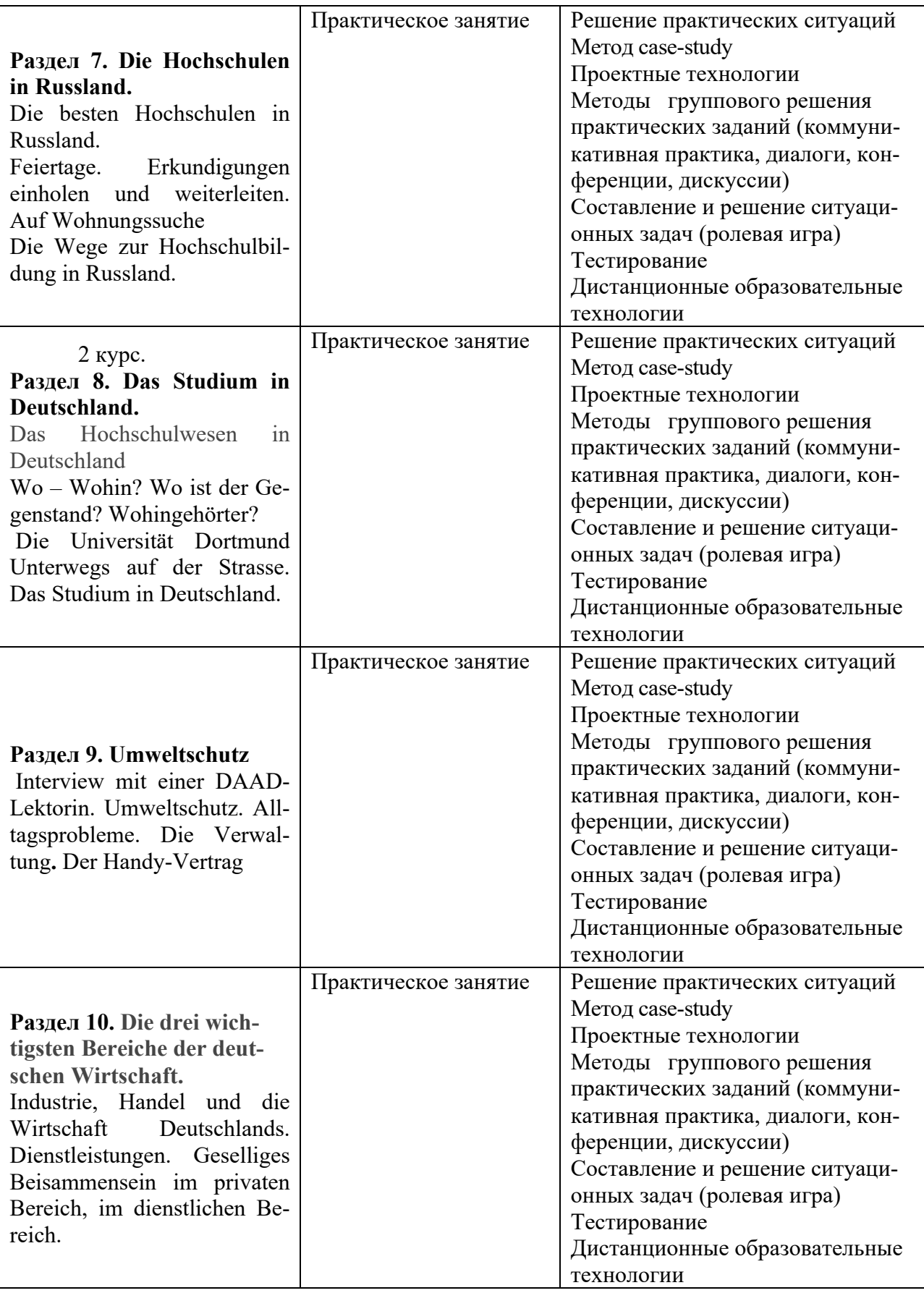

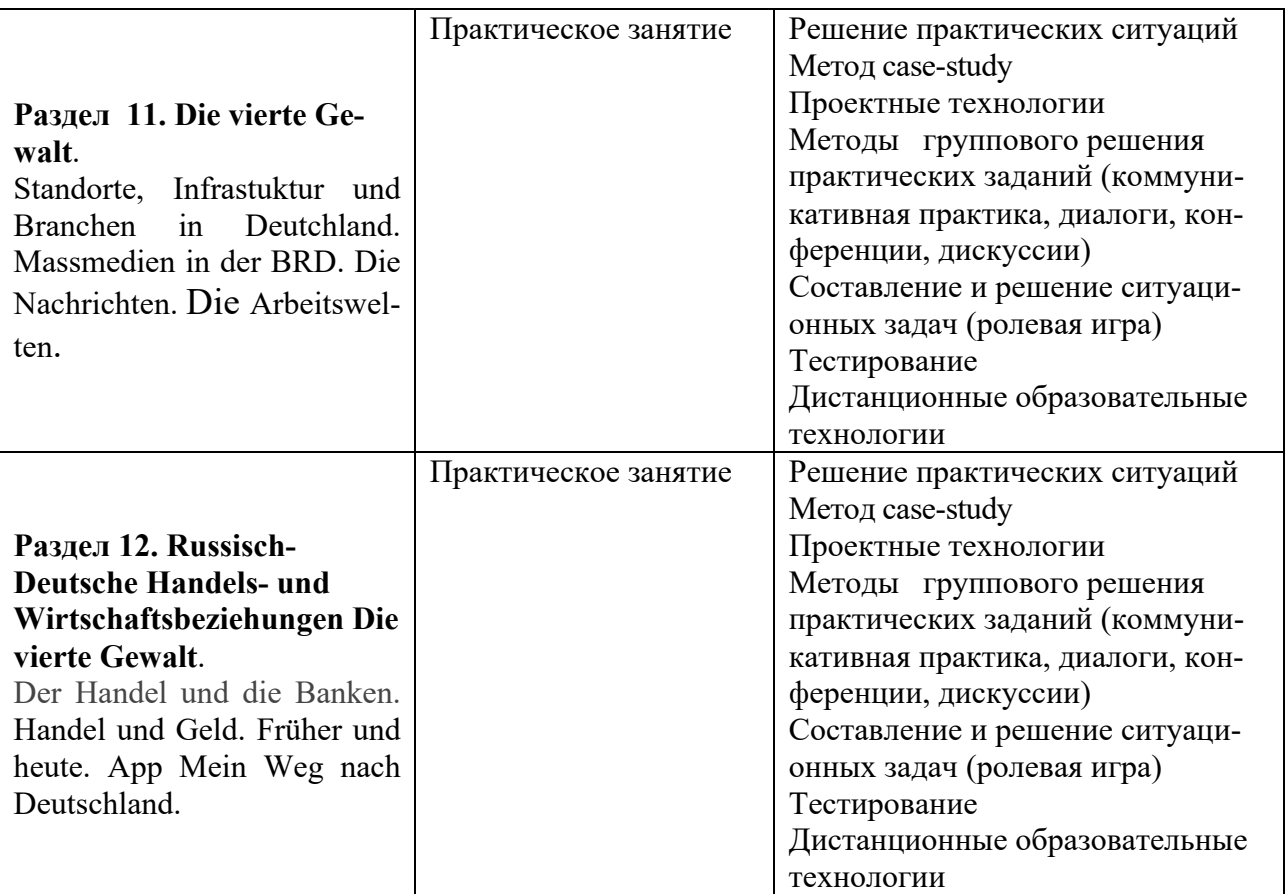

Все виды занятий могут осуществляться в очном формате в аудиториях, лабораториях и других помещениях, в режиме электронного обучения, а также с применением дистанционных образовательных технологий.

Под электронным обучением понимается организация образовательной деятельности с применением информации, содержащейся в базах данных, и обеспечивающих ее обработку информационных технологий, технических средств, информационно-телекоммуникационных сетей, направленных на организацию и повышение качества взаимодействия обучающихся и преподавателей.

Под дистанционными понимаются образовательные технологии, реализуемые в основном с применением информационно-телекоммуникационных сетей при опосредованном (на расстоянии) взаимодействии обучающихся и преподавателей.

В режиме электронного обучения и в случае применения дистанционных образовательных технологий обучающимся предоставляется доступ к электронной информационно-образовательной среде ТвГУ независимо от места их нахождения.

### **IV. Оценочные материалы для проведения текущей и промежуточной аттестации**

## *Оценочные материалы для проведения текущей аттестации*

В связи с тем, что оценочные материалы должны обеспечивать возможность объективной оценки уровня сформированности компетенций, в рамках текущей аттестации включены: контрольные вопросы, тематика электронных презентаций, тематика для составления кроссвордов, типовые casestudy, типовые тесты др.

*Создание электронной презентации (например, по теме " Was ist eigentlich Deutsch?")*

#### *Шкала оценки презентаций:*

- соответствие содержания презентации заданной теме, цели и задачи; полнота и последовательность изложения информации – 3 балла;
- дизайн презентации (наглядность и иллюстративность проекта, использование визуальных средств) – 2 балла;
- диапазон используемой лексики 1 балл;
- орфографическая, пунктуационная и речевая грамотность-1 балл

## *Доклад (например, по теме "Die besten Reiserichtungen ")*

Доклад о возможных структурах компаний, вариантах организаций и пр.

#### *Шкала оценки доклада:*

- соответствие содержания сформулированной теме 3 балла;
- доклад композиционная целостность, соблюдение логической последовательности – 1 балл;
- демонстрация большого лексического запаса и речевой грамотности 3 балла

#### *Кейс (например - "Arbeitskonflikt im Büro")*

Разберите конфликт на рабочем месте, проведите совещание, на котором разберите конфликт и выработайте способы его решения. Отправьте письмо от имени отдела кадров с описанием решения и причин его принятия.

#### *Шкала оценки кейса:*

- соответствие содержания кейса заданной теме, цели и задачи; полнота и последовательность изложения информации – 3 **балла;**
- активное участие в дискуссии по материалам кейса– **2 балла;**
- диапазон используемой лексики **1 балл;**
- орфографическая, пунктуационная и речевая грамотность-**1 балл**

### *Написание эссе(например, на тему"Ist Shopping im Internet besser als in einem traditionalen Geschäft")*

Напишите эссе – рассуждение на тему тактики управления людьми. *Шкала оценки эссе:*

Содержание:

- представлена аргументирован-ная собственная точка зрения (позиции, отношения) – 2 балла;
- представлена собственная точка зрения, но не аргументирована 1 балл;
- внутреннее смысловое единство, соответствие теме  $-2$  балла;

Языковое оформление:

- соблюдены правила орфографической, грамматической, пунктуационной, стилистической культуры – 1 балл;
- соблюдены требования к объёму 1 балл

## *Участие в дискуссии (например, на тему "Angebote für Sprachenlernen")*

Обсудите необходимость и возможную результативность тех или иных вариантов корпоративных развлечений для клиентов.

#### *Шкала оценки дискуссии:*

- умение отвечать на поставленные вопросы, грамотно и корректно вести дискуссию – 2 балла;
- точность и убедительность аргументации 2 балла;
- выражение собственного отношения к предлагаемой к обсуждению теме – 1 балл;
- беглость и эмоциональность речи 1 балл;
- диапазон используемой лексики по теме дискуссии–1 балл;
- речевая грамотность  $-1$  балл

#### *Коллективный проект (например, создание проспекта "Meine Universität")*

Создайте мультимедийный проект, в котором расскажите о своих любимых местах в университете и почему они вам нравятся.

#### *Шкала оценки проекта:*

- степень участия в подготовке и реализации проекта 3балла;
- соответствие содержания проекта заданной теме, цели и задачи; полнота и точность изложения информации – 3 балла;
- дизайн проекта (наглядность и иллюстративность проекта, использование визуальных средств) – 2 балла;
- диапазон используемой лексики 1 балл;
- орфографическая, пунктуационная и речевая грамотность-1 балл

#### *Устный ответ (монолог-сообщение по теме) (например, по теме "Die Freizeitgestaltung der Jugend in Europa")*

Расскажите об одной из уважаемых и известных компаний в мире или перескажите текст.

#### *Шкала оценки устного ответа:*

- Студент полностью и точность изложил информации 3 балла;
- смысловая связанность высказывания, четкая структура изложения  $-1$ балл;
- адекватное использование учебной лексики 1 балл;
- продемонстрирован большой лексический запас и речевая грамотность – 1 балл

#### *Диалог – беседа (например, по теме "Die Bewerbung. Die Suche nach einem Job»)*

Подготовьте диалог – беседу, в котором обсудите и выберите лучшего кандидата на предлагаемую должность, исходя из заданных параметров и применяя необходимые речевые клише.

#### *Шкала оценки диалога:*

- студент принял активное участие в диалоге, изложил свою позицию согласно предложенной роли, правильно использует тематическую лексику и речевые клише, проявляет уважительное отношение к собеседнику, в речи отсутствуют лексико-грамматические ошибки– 3 балла;
- студент не совсем четко изложил свою позицию согласно предложенной роли, достаточно правильно использует тематическую лексику и речевые клише, проявляет уважительное отношение к собеседнику, в речи присутствуют незначительные лексико-грамматические ошибки– 2 балла;
- студент не четко изложил свою позицию согласно предложенной роли, не использует тематическую лексику и речевые клише, не сформированы умения работать в группе и проявлять уважительное отношение к собеседнику, в речи присутствуют многочисленные лексикограмматические ошибки– 1 балл;
- студент принял пассивное участие в диалоге, не изложил свою позицию согласно предложенной роли, не понимает сути задания и ожида-

емых от него речевых умений, в речи присутствуют многочисленные лексико-грамматические ошибки–0 баллов

## *Ролевые игры (например, по теме "Die Hochschulausbildung in Deutschland")*

В составе оргкомитета детально спланировать основные компоненты программы, их продолжительность, последовательность, кто будет вести программу и т.д.)

#### *Шкала оценки ролевой игры:*

- студент принял активное участие в игре, изложил свою позицию согласно предложенной роли, правильно использует тематическую лексику и речевые клише, проявляет уважительное отношение к собеседнику, в речи отсутствуют лексико-грамматические ошибки– 3 балла;
- студент не совсем четко изложил свою позицию согласно предложенной роли, достаточно правильно использует тематическую лексику и речевые клише, проявляет уважительное отношение к собеседнику, в речи присутствуют незначительные лексико-грамматические ошибки– 2 балла;
- студент не четко изложил свою позицию согласно предложенной роли, не использует тематическую лексику и речевые клише, не сформированы умения работать в группе и проявлять уважительное отношение к собеседнику, в речи присутствуют многочисленные лексикограмматические ошибки– 1 балл;
- студент принял пассивное участие в игре, не изложил свою позицию согласно предложенной роли, не понимает сути игры и ожидаемых от него речевых умений, в речи присутствуют многочисленные лексикограмматические ошибки–0 баллов

#### *Пример типового теста*

#### **I. Kreuzen Sie an**.

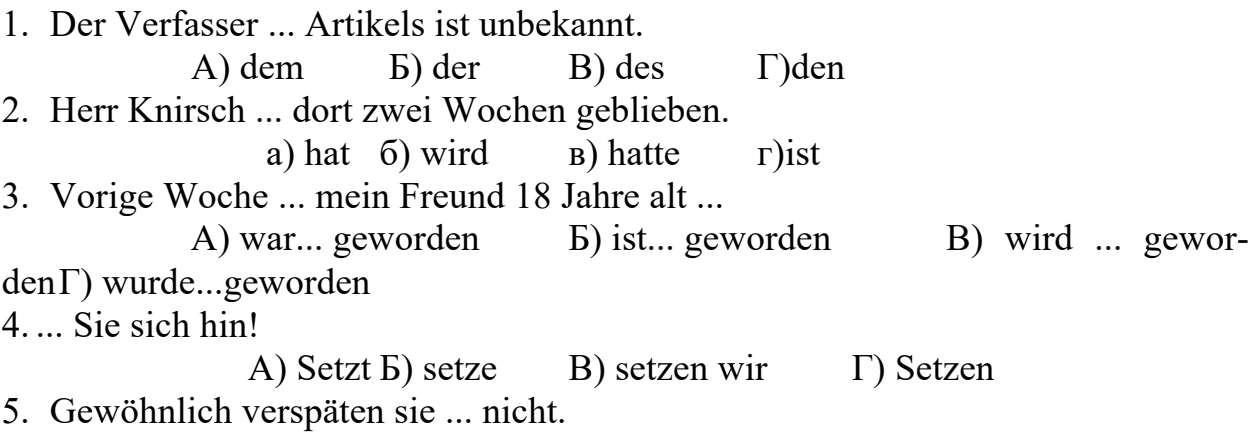

6.Ich freue mich, daß ....

- А) ich meine deutsche Freundin sehen kann.
- Б) ich kann meine deutsche Freundin sehen.
- В) ich meine deutsche Freundin kann sehen.
- Г) meine deutsche Freundin ich kann sehen.
- 7. ... Freund hat mich auch diesmal nicht vergessen.
	- $(A)$  mein guter  $\qquad$  Б) meine gute B) meiner guter  $\Gamma$ ) mein gute
- 8. Er freut sich . . . mein Geschenk.
	- $(A)$  um  $(B)$  an  $(B)$  über  $\Gamma$ ) von
- 9 . Rufe mich noch heute an,... morgen reise ich schon ab.
	- А) weil Б) denn В) deshalb Г) da
- 10.Ich möchte mit dir heute alles besprechen,... ich morgen abreise.
	- А) weil Б) denn В) deshalb Г) da
- 11.Ich sehe nicht oft fern,... das Programm gefällt mir meinstens nicht.
	- А) denn Б) deshalb В) weil Г) da
- 12.Er ist Österreicher. oder:

А) Er wohnt in Österreich. Б) Er studiert in Österreich. В) Er ist aus Österreich. Г) Er ist aus Berlin.

13.Das ist falsch. — oder:

А) Das ist nicht wahr. Б) Das ist nicht richtig. В) Das weiß ich nicht. Г) Das ist wunderschön.

#### **II.Ordnen Sie den Satz.**

- 1. mit Elvira, du, mir, am Freitag, ankommst, um wie viel Uhr, schreib, bitte, .
- 2. du,wahrscheinlich, mit, und teile mir auch mit, welchem Zug, kommst,.
- 3. schreib mir bitte, hast, die Fahrkarte, gekauft, schon, du, ob,.
- 4. wie, viele, allein, du, kannst, die Frage, ist, Koffer, tragen,.
- 5. zwei Tage, kannst, du, erklär mir doch bitte, nur, wieso, bleiben, .

#### **III.Bitten Sie höflich.**

- 1.den Text korrigieren
- 2. das Gerät einschalten

#### **IV.Bitten Sie Ihren Freund/Ihre Freundin.**

- 1. den Text vorlesen
- 2. mich am Abend anrufen

#### **V.Tragen Sie ein\_/ kein\_/ welch\_ ein**

- 1. Ich habe keinen Bleistift. Hier ist noch  $\_\_$ .
- 2. Ich habe noch kein Rad für die Tour. Was, du hast noch \_\_\_ ? Hier ist \_\_\_\_\_\_\_ kannst du nehmen.
- 3. Haben Sie keine Prospekte mehr? Doch, hier sind noch \_\_\_\_ . Danke.

## **VI.Welches Wort passt? Kreuzen Sie an**.

1. Brot A einkaufen B auffordern C umsteigen

2. das Gerät \_\_\_\_\_\_\_\_\_\_\_\_\_\_\_ A nachmachen B bedienen C ankreuzen

3. die Helligkeit A einstellen B vortragen C einschalten

4. den Text A anschließen B ausschalten C ausdrucken

5.den Rechner A einlegen B hochfahren C eingeben

#### *Шкала оценки тестов:*

- $100\%$  правильных ответов 5 балла.
- 85% правильных ответов 4 балла.
- 75% правильных ответов 3 балла.
- $65\%$  правильных ответов 2 балл.
- $64\%$  и менее правильных ответов 0 баллов.

#### *Оценочные материалы для проведения промежуточной аттестации:*

1. *Планируемый образовательный результат по* УК-4 – Способен осуществлять деловую коммуникацию в устной и письменной формах на государственном языке Российской Федерации и иностранном(ых) языке(ах):

– УК-4.3 – Ведет деловую переписку на иностранном языке с учетом особенностей стилистики официальных писем и социокультурных различий.

– УК-4.4 – Выполняет для личных целей перевод официальных и профессиональных текстов с иностранного языка на русский, с русского языка на иностранный.

– УК-4.6 – Устно представляет результаты своей деятельности на иностранном языке, может поддержать разговор в ходе их обсуждения.

#### *Пример типового комплексного задания для проведения промежуточной аттестации*

Структура комплексного задания:

*Задание 2. Письменная часть*–проверка лексико-граматических знаний, навыков аудирования, письма в виде теста

*Задание 1. Устная часть* – проверка устных коммуникативных навыков в виде монологического высказывания.

## Примерные вопросы для подготовки устной части **Раздел 1. Die Vorstellung**

- 1. Wo kommen Sie her?
- 2. Wann wurden Sie geboren?
- 3. Aus wieviel Personen besteht Ihre Familie?
- 4. Was sind Ihre Eltern?
- 5. Wofür interessieren sich Ihre Familiemitglieder?
- 6. Wo studieren Sie?
- 7. Finden Sie leicht Kontakt zu anderen Menschen?
- 8. In welchem Studienjahr stehen Sie?
- 9. Wo wohnen Sie jetzt?
- 10. Was machen Sie beruflich?
- 11. Sind Sie verheiratet oder ledig?
- 12. Wofür interessieren Sie sich?
- 13. Wo befindet sich Ihre Wohnung?
- 14. Auf welchem Stock liegt Ihre Wohnung?
- 15. Wie ist der Mensch, der alles wissen will?
- 16. Wie oft besuchen Sie die Universität?
- 17. Weichen Sie von dem ab, was Sie sich vorgenommen haben?
- 18. Geben Sie viel Geld aus?
- 19. Bestimmen Sie, zu welchem Typ der Menschen Sie gehören: zum

Früh -oder Spättyp?

20. Welche Charaktereigenschaften schätzen Sie besonders hoch?

## **Раздел 2. Das Studium. Die deutsche Sprache.**

- 1. Wie sieht Ihre Uni aus?
- 2. Wie lange dauert der Unterricht?
- 3. Wohin gehen Sie gewöhnlich nach dem Unterricht?
- 4. Welche Fächer stehen auf Ihrem Studienplan?
- 5. Was ist Ihr Lieblingsfach und warum?
- 6. Welche Verhältnisse haben Sie mit Ihren Freunden?
- 7. Warum spricht man die Fremdsprachen?
- 8. Was macht man im Fremdsprachenunterricht?
- 9. Wie heisst eine Fremdsprache, die Sie beherrschen?
- 10. In welchen Staaten ist Deutsch die Landessprache?
- 11. Welche Fachleute werden in Ihrer Lehranstalt ausgebildet?
- 12. Welche Fakultäten gibt es in Ihrer Lehranstalt?
- 13. Gibt es viele Bewerber an Ihrer Hochschule?

14. Welche Unterlagen sind für die Aufnahme an der Hochschule erfor-

derlich?

- 15. Wer leitet Ihre Lehranstalt?
- 16. Wie ist der Lehrkörper der Hochschule?
- 17. Welche Fächer werden im zweiten Studienjahr dieser Fakultät unter-

richtet?

- 18. Welche Formen verwenden Sie im Unterricht?
- 19. Wer leitet Vorlesungen?
- 20. Studieren Sie fern oder direkt?
- 21. Wie lange dauert gewöhnlich die Prüfungszeit?
- 22. Wieviel Stunden pro Woche haben Sie für den Deutschunterricht?

## **Раздел 3. Alltag und Freizeigestaltung.**

- 1. Wie verbringen Sie Ihr Wochenende?
- 2. Wann stehen Sie gewöhnlich auf?
- 3. Was essen Sie zum Frühstück?
- 4. Womit fahren Sie zum Unterricht?
- 5. Wie lange studieren Sie täglich?
- 6. Wann, was und wo essen Sie zu Mittag?
- 7. Was machen Sie nachmittags?
- 8. Wie endet Ihr Tag normalerweise?
- 9. Wie oft treffen Sie sich mit Ihren Freunden?
- 10. Wohin fahren Sie in den Ferien?
- 11. Wie erholen Sie sich am Wochenende?
- 12. Gehen Sie oft ins Kino?
- 13. Wie oft besuchen Sie Theater und Museen?
- 14. Wie oft gehen Sie einkaufen?
- 15. Besuchen Sie gewöhnlich Kaufhäuser allein oder mit Ihrer Familie?
- 16. Warum nennt man Bücher eine "Quelle des Wissens"?
- 17. Welche Bücher lesen Sie gern? Warum?
- 18. Welche Rolle spielt Sport in Ihrem Leben?
- 19. Welche Sportart haben Sie besonders gern?
- 20. Nehmen Sie viel Gepäck mit, wenn Sie reisen?
- 21. Womit beschäftigen Sie sich während der Reise?
- 22. Welche Städte, Länder haben Sie schon besucht?
- 23. Welche Reise hat Ihnen am besten gefallen?
- 24. Wann beginnt gewöhnlich Ihr Arbeitstag?

## **Раздел 4. Wo spricht man deutsch?**

1. In welchen Ländern ist Deutsch die Staaatssprache und in welchen Staaten ist es Amtssprache?

- 2. Für wie viele Menschen ist das Deutsche die Muttersprache?
- 3. Wer lernt Deutsch als Fremdsprache?

4. Welche Sprachen lernen die Studenten in den Schulen und Hochschulen unseres Landes?

- 5. Ist es leicht eine Fremdsprache zu erlernen?
- 6. Was muss man alles tun, wenn mann gut Deutsch beherrschen möch-

te?

- 7. Zu welcher Sprachengruppe gehört das Deutsche?
- 8. Welche Verwandten hat die deutsche Sprache?
- 9. Was heisst eine Fremdsprache beherrschen?
- 10. An welche Länder grenzt Deutschland?
- 11. Nennen Sie die grössten Flüsse Deutschlands?
- 12. Wie gross ist das Staatsgebiet der BRD?
- 13. Wie lässt sich die geographische Lage Deutschlands charakterisieren?

14. Wie kann man das Staatsgebiet und die Fläche der BRD im Vergleich zu anderen europäischen Staaten umschreiben?

- 15. Wie sind die deutschen Landschaften?
- 16. Wie lässt sich Deutschland landschaftlich von Norden nach Süden

teilen?

- 17. Was ist für Ostseeküste charakteristisch?
- 18. Wie heissen die wichtigsten Inseln?
- 19. Wodurch wird das Norddeutsche Tiefland geprägt?
- 20. Wo zwängt sich der Rhein durch?

21. Welche der beliebtesten Fremdenverkehrsorte in den deutschen Alpen kennen Sie?

- 22. Worauf beschränkt sich der deutsche Teil der Alpen?
- 23. Wodurch werden der Norden und der Süden Deutschlands voneinander getrennt?

24. Wodurch werden die natürlichen Leitlinien des Nord-Süd-Verkers gebildet?

25. In welchem klimatischen Bereich liegt Deutschland?

## **Раздел 5. Die BRD**

- 1. Woher stammt der Name "Berlin"?
- 2. Was sehen wir im Wappen der Stadt?
- 3. Wann wurde Berlin zur Hauptstadt von Deutschland erklärt?
- 4. Wann fiel die Berliner Mauer?
- 5. Wieviel Einwohner zählt die deutsche Hauptstadt zur Zeit?
- 6. Wie heisst der grösste Platz Berlins?
- 7. In wieviel und in welche Bundesländer gliedert sich Deutschland?

8. Von wem wird Bundespräsident gewählt?

9. Welche Funktionen hat der Bundespräsident?

- 10. Was können Sie über Geschichte Berlins erzählen?
- 11. Wann geschah die Wiedervereinigung beider deutschen Staaten?
- 12. Wo finden die grössten Messen und Ausstellungen in Deutschland statt?
- 13. Wer steht heute an der Spitze der Bundesregierung?

14. Wer ist das Staatsoberhaupt: der Bundeskanzler oder der Bundespräsident?

15. Wie oft finden die Wahlen zum Bundestag und zu den Länderparlamenten statt?

16. Wer darf an den Wahlen teilnehmen?

17. Wie heissen die bedeutenstsn politischen Parteien in Deutschland?

18. Wie heissen die drei wichtigsten Landschaften Deutschlands?

19. Welche Schwierigkeiten bringt die Integration der Ausländer in Deutschland?

20. Wie heisst offizieell das grösste deutschsprachige Land?

21. Wie gross ist die Anzahl der Bevölkerung in Deutschland?

22. Wie heissen die grössten deutschen Städte?

## **Раздел 6. Österreich und die Schweiz**

- 1. In welchen Staaten der Welt ist Deutsch die Landessprache?
- 2. Wo befindet sich Österreich?
- 3. Welchen Aufbau hat das Land?
- 4. Wann wurde Österreich als selbständiger Staat gegründet?
- 5. In welcher Stadt Österreichs wurde Mozart geboren?
- 6. Wodurch ist die Stadt Insbruck bekannt?
- 7. Wie alt ist Wien?
- 8. Welche Sehenswürdigkeiten von Wien können Sie nennen?
- 9. Aus wieviel Bundesländern besteht Österreich?
- 10. Wovon stammen tirolle Volkslieder?
- 11. Wie gross ist die Anzahl der Bevölkerung in Österreich ?
- 12. Wann wurde der sogenannte "Anschluss" an das Reich hergestellt?
- 13. Wann wurde Österreich Mitglied der UNO?
- 14. Wo liegt die Schweiz und an welche Staaten grenzt sie?
- 15. Wie heissen die drei wichtigsten Landschaften der Schweiz?
- 16. Wodurch zeichnen sie sich aus?
- 17. Welches Klima herrscht in der Schweiz vor?
- 18. Welche Gewässer hat die Schweiz?
- 19. Ist die Schweiz reich an Bodenschätzen?
- 20. Wie sind in der Schweiz die vier Landessprachen zahlenmässig vertre-

ten?

- 21. Welchen Status haben die Sprachen der Schweiz?
- 22. Zu welchen Konfessionen bekennen sich die Schweizer?
- 23. Wovon hängt die Bevölkerungsdichte ab?

## **Раздел 7. Die Hochschulen in Russland**.

- 1. Wie lange dauert das Studium an der Universität?
- 2. Welche Schritten sind vor der Studienwahl am wichtigsten?
- 3. Wie heisst das oberste Gremium einer Hochschule?
- 4. Wann wurde die erste Universität in Russland gegründet?
- 5. Wer steht an der Spitze der Fakultät?
- 6. Wer steht an der Spitze des Lehrstuhls?
- 7. Womit wird das Studium abgeschlossen?
- 8. Wen bilden die Universitäten aus?
- 9. Welche Note ist bei uns die beste?
- 10. Wie muss man sich auf die Prüfungen vorbereiten?
- 11. In welchem Fall werden die Bewerber immatrikuliert?
- 12. Welche Studenten fallen gewöhnlich in den Prüfungen durch?
- 13. Was bekommen die Studenten während des Studiums?
- 14. Wer bekommt ein Leistungsstipendium?
- 15. Wie lange dauert der Unterricht?
- 16. Wieviel Mal pro Woche gibt es unterrichtsfreie Tage?
- 17. Welche Feste gibt es in Deutschland?
- 18. Welche kirchlichen Feiertage werden in Deutschland gefeiert?
- 19. Was für ein Fest ist Ostern?
- 20. Hat man in Deutschland ein Fest, zu dem man Kostüme trägt?
- 21. Welche Feste feiern Sie am liebsten und warum?
- 22. Wann häufen sich die Feiertage?

## **Раздел 8. Das Studium in Deutschland.**

- 1. Wie heisst die älteste Universität in Deutschland?
- 2. Wieviel Hochschulen gibt es in der BRD?

3. Warum fühlen sich vieie Abiturienten vor der Studienwahl "überinformiert" und desorientiert?

4. Wie unterscheiden sich Studienfächer?

5. Bereiten manche Fächer, besonders in Geistes- und Sozialwissenschaften, nur auf bestimmte Berufe vor?

6. In welchem Fall ist leicht sich während des Studiums selbst motivieren?

7. Welche Gefahren lauern im Umgang mit den Nachrichten vom Arbeitsmarkt?

8. Welche Abschlusse der Hochschule gibt es in Deutschland?

9. Was ist mehr praxisorientiert: die Fachhochschule oder die Universi-

tät?

- 10. Was ist der Vorteil eines Fernstudiums?
- 11. Welche Titel stehen für verschiedene Abschlusse?
- 12. Was ist Bafög?
- 13. Von welchen Faktoren hängt ab, ob man Bafög bekommt?
- 14. Welche Stipendien gibt es in Deutschland?
- 15. Was wird bei der Vergabe der Plätze in den Wohnheimen berücksich-

tigt?

- 16. Was bieten viele Banken Studenten an?
- 17. Wie oft unterhält die deutsche Hochschule Auslandskontakte?

18. Welche Möglichkeiten haben deutsche Studenten im Rahmen der internationallen Studiengänge?

19. Was für einen Fremdsprachentest akzeptieren die meisten Hochschulen Deutschlands?

20. Was ist die Zulassung zu einem Studium an den Hochschulen in Deutschland?

## **Раздел 9. Umweltschutz**

- 1. Was versteht man unter Ökologie?
- 2. Woher kommt das Wort die Ökologie?
- 3. Welche Folgen hat die Einmischung des Menschen in die Natur?
- 4. Welche Umweltprobleme gibt es in Ihrer Gegend?
- 5. Was können Sie gegen die Umweltverschmutzung tun?
- 6. Nennen Sie eines der wichtigen Probleme des Umweltschutzes.
- 7. Haben Sie von der Bewegung der Grünen gehört?
- 8. Welche Ziele verfolgen die "Grünen"?
- 9. Wie nennt man die Produkte, die der Umwelt nicht schaden?
- 10. Warum ist der Umweltschutz heute besonders aktuell?

11. Glauben Sie an die Gefahr der ökologischen Katastrophe in unserem Lande und warum?

12. Worin liegt der Unterschied zwischen Verhältnis des Menschen zur Natur in alten Zeiten und heute?

- 13. Wie meinen Sie, was ist der Hauptgrund der Umweltverschmutzung?
- 14. Welche Gebiete mit schlechter Ökologie in unserem Land wissen Sie?
- 15. Und in anderen Ländern?

16. Ist die ökologische Situation in unserem Land und in Deutschland gleich oder verschieden?

- 17. Lässt Stadtluft viel zu wünschen übrig?
- 18. Sind die Umweltprobleme direkt mit der Gesundheit verbunden?
- 19. Was ist interkulturelles Lernen?

#### 20. Kann man die Kultur ausserhalb des Landes der Zielsprache lernen? **Раздел 10. Die drei wichtigsten Bereiche der deutschen Wirtschaft.**

1. Was ist für die Entwicklung der alten Bundesländer seit dem 70-er Jahren kennzeichnend?

- 2. Worin drückt sich der rasche technologidche Wandel der BRD aus?
- 3. Was ist das Ziel der Industrie in den fünf neuen Bundesländern?
- 4. Was ist charakteristisch für die Wirtschaft der BRD?
- 5. Worauf beruht die Wirtschaftsstruktur?
- 6. Wer besitzt die Produktionsmittel?
- 7. Was versteht man unter dem Begriff Unternehmen?
- 8. Wonach streben private Unternehmen?
- 9. Welche Rechtsformen der Unternehmen unterscheidet man?
- 10. Welche Hauptziele haben private Unternehmen?
- 11. Wie können Sie den Begriff Firma erläutern?
- 12. Stellt der Staat einen zentralen Wirtschaftsplan auf?
- 13. Wer bestimmt, was produziert wird?
- 14. Ist Deutschland Mitglied der Europäischen Gemeinschaft?
- 15. Was bedeutet der europäische Binnenmarkt?

16. Warum hat die BRD den grössten Einfluss auf die Wirtschaftsleitung

der EU?

17. Welche Arbeitnehmer fühlen sich in deutschen Unternehmen über-

## fördert?

- 18. Was befürchten die meisten Arbeitsnehmer in ihrem Arbeitsplatz?
- 19. Welche Firmengrundsätze kennen Sie?
- 20. Was sind die wichtigsten Eigenschaften eines Managers?
- 21. Was bedeuted Management?

## **Раздел 11. Die vierte Gewalt. Russisch-Deutsche Handels- und Wirtschaftsbeziehungen**

- 1. Warum nennt man Massenmedien die "die vierte Gewalt"?
- 2. Wodurch wird die öffentliche Meinung gebildet?
- 3. Was ist die Aufgabe der Massenmedien?
- 4. In wieviel Gruppen lässt sich die deutsche Presse unterteilen?
- 5. Gibt es in Deutschland viele überregionale Zeitungen?
- 6. Wann wurden sie gegründet?
- 7. Vieviel Millionen Tageszeitungaexemplare werden in der BRD täglich

verkauft?

- 8. Warum bezeichnet man das Fernsehen als Massenmedium?
- 9. Wie erweitert das Fernsehen das Blick der Einzelnen?
- 10. Worauf sind Zuschauer angewiesen?
- 11. Gibt das Fernsehen immer das Bild von der Wirklichkeit?
- 12. Wovon hängt die Meinung der Zuschauer über eine Sache?
- 13. Sind viele Informationen im Internet verfügbar?
- 14. Sind Werbezeitungen nützlich?
- 15. Sind einige Zuschauer der Werbung müde?
- 16. Wozu benutzen Sie Internet?
- 17. Können Sie sich jetzt das Leben ohne Internet vorstellen?

18. Müssen die Medien durch ihre Berichterstattung auch die Politiker kontrollieren?

- 19. Was gehört zu den elektronischen Medien?
- 20. Warum ist es wichtig, dass es versiedene Medien gibt?

## **Раздел 12. Russisch-Deutsche Handels- und Wirtschaftsbeziehungen.**

1. Was verstehen Putin und Merkel unter einer strategischen Wirtschaftspartnerschaft?

- 2. Was ist für Russland Partner Nummer Eins in Europa?
- 3. Wie steht es um die Wachstumschancen bei Handel und Direktinvestitionen?
	- 4. Wird die Zusammenarbeit institutionell angemessen flankiert?

5. Was kann zur Implementierung des Projekts eines Gemeinsamen Wirtschaftsraumes zwischen der EU und Rußland getan werden?

6. Was beschädigt die beiderseitigen Handels- und Wirtschaftsverbindungen?

7. Auf welchen Platz rangiert Russland gemessen am Warenumsatz unter den wichtigsten Handelspartnern Deutschlands?

8. Was bleibt einer der bedeutendsten Bereiche der russisch-deutschen Zusammenarbeit?

9. Was gehört zu den wichtigsten Branchen des deutschen Exports nach Russland?

10. Wieviel deutsche, meistens mittelständische Unternehmen gibt es in Russland?

11. Was sind die grössten deutschen Konzerne?

12. Was sind die grössten russischen Konzerne?

13. Was bezeichnet man als Markt?

14. Welche Marktformen unterscheidet man nach dem Konkurrenzenverhalten und der Anzahl der Markttelnehmer?

15. Nennen Sie die berühmten Messen, auf denen Hersteller ihre Erzeugnisse präsentieren können?

16. Welche Rolle spielt Bundesbank für die Wirtschaft der BRD?

17. Welche Rolle spielt Sberbank für die Wirtschaft Russlands?

18. Sollte sich der Warenverkehr auf den Austausch deutscher Maschinen gegen russische Energie und Rohstoffe beschränken?

19. Warum stecken die Wirtschaftsbeziehungen zwischen Russland und Deutschland in einer Krise?

20. Mit welchem Bundesland pflegt Russland traditionell besonders intensive Beziehungen?

Задание 2. Типовое тестовое задание для письменной части

Тест проверяет навыки аудирования, чтения, письма, говорения, владение соответствующим грамматическим и лексическим материалом.

1) HÖREN

Sie hören vier Ansagen. Was ist richtig, was ist falsch? Kreuzen Sie an. Sie hören die Ansagen einmal.

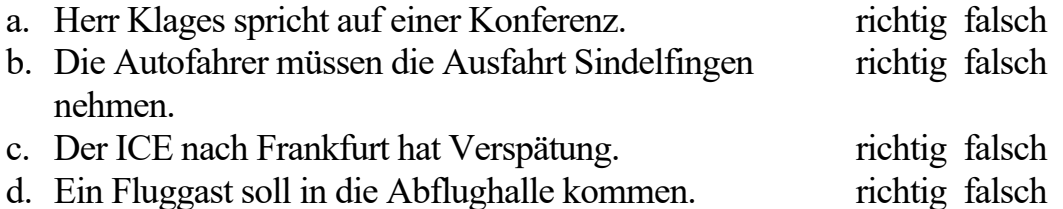

#### 2) SCHREIBEN

Schreiben Sie an die Firma Elektro-Hiller.

Situation: Elektro-Hiller soll bei Ihnen einige Geräte installieren. Sie möchten ein Angebot von der Hiller GmbH.

Schlagen Sie einen Termin für die Arbeiten vor.

Schreiben Sie zu jedem Punkt ein bis zwei Sätze (ca. 30 Wörter).

#### 3) LESEN

a) Was ist richtig? A oder B. Kreuzen Sie an. *Der Kopierer: Inbetriebnahme und Bedienung*

Schalten Sie das Gerät mit dem Netzschalter ein. Vorher müssen Sie es ans Stromnetz anschließen. Kontrollieren Sie das Papierfach und legen Sie bei Bedarf Papier ein. Warten Sie nach dem Einschalten das Start- Symbol ab. Jetzt können Sie kopieren. Legen Sie die Kopiervorlage auf und stellen Sie das Papierformat und die Helligkeit ein. Ist die Vorlage sehr hell? Dann stellt man das Gerät auf *dunkel* ein. Bei einer dunklen Vorlage wählt man die Einstellung *hell.* Geben Sie jetzt noch die Kopienzahl ein und starten Sie den Kopiervorgang. Dazu drücken Sie die Taste *Start.* Die fertigen Kopien liegen im Ausgabefach Sparen Sie Strom - schalten Sie das Gerät wieder aus.

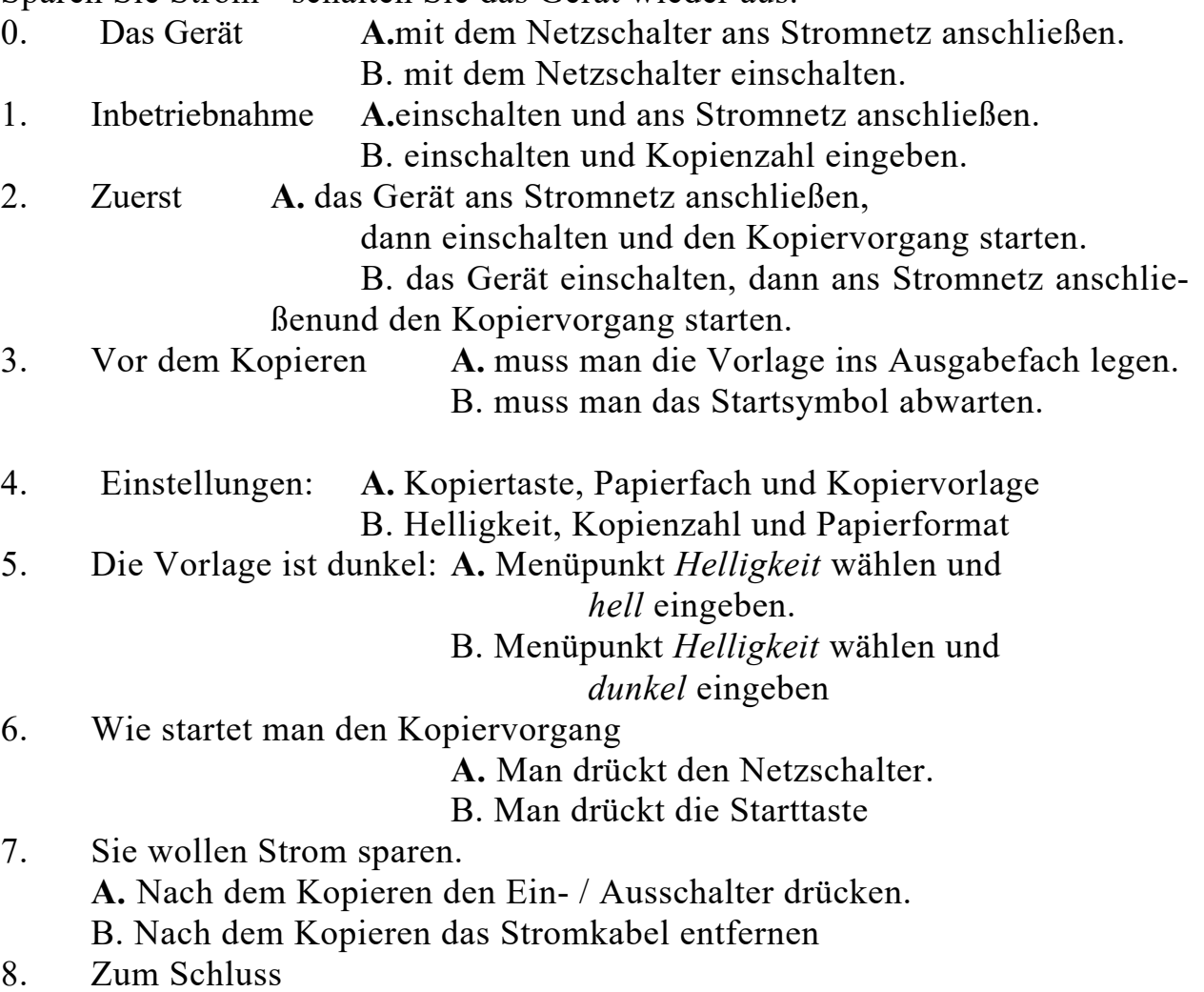

**A.** das Gerät anschließen.

B. das Gerät ausschalten.

Lesen Sie die beiden Nachrichten. Sind die Aussagen richtig oder falsch? Kreuzen Sie an.

1)

b)

22. Juli

Liebe Esther, lieber Thomas,

das Wetter hier ist prima, das Hotel ist sehr gut und das Essen schmeckt. Wir machen viele Ausflüge und die Kinder sind fast den ganzen Tag im Wasser.

Wir haben noch eine Bitte vor unserer Rückkehr: Könnt Ihr mal in unsere Wohnung gehen und die Blumen gießen? Ihr habt ja einen Schlüssel.

Bis zum Wiedersehen am 7. August und herzliche Grüße Eure Sindlingen

**2)**

von: heitmann@weidrich-ag.com

Datum: 02. April 2010,11.42

Betreff: UnserGesprächam 12.04.

Sehr geehrter Herr Körte,

können wir unser Treffen am 12. doch am Nachmittag machen? Das haben Sie vorgeschlagen. Aber ich hatte Terminprobleme. Jetzt ist der Nachmittag für mich doch besser. Und für Sie vielleicht auch. Am Nachmittag kann auch Herr Meier vom Vertrieb mitkommen. Dann können wir eventuell gleich alle Fragen klären und brauchen keinen zweitenTermin mehr. Ich schlage 15.00 Uhr vor. Was meinen Sie?

BestenGruß

Bernhard Heitmann

- 1) Familie Sindlinger macht Urlaub. richtig falsch
- 2) Familie Sindlinger kommt in ungefähr einer Woche richtig falsch wieder nach Hause. richtig falsch
- 3) Herr Heitmann kommt lieber am Vormittag. richtig falsch
- 4) Er schlägt ein Gespräch zu dritt vor. richtig falsch
- 5) Herr Körte hat den Termin um 15.00 Uhr bestätigt. richtig falsch

**SPRECHEN** 

- 1) Stellen Sie sich vor!
- 2) Nehmen Sie zum Thema "Arbeit und Beruf" und zum Thema "Hobbys und Freizeit" eine Karte und Formulieren eine Frage. Ihr Nachbar antwortet.

Arbeit und Beruf Unterrichtsplan

Hobbys und Freizeit Ferien

Шкала оценки степени сформированности компетенций обучающихся на промежуточной аттестации в рамках рейтинговой системы *(по очной форме обучения)*

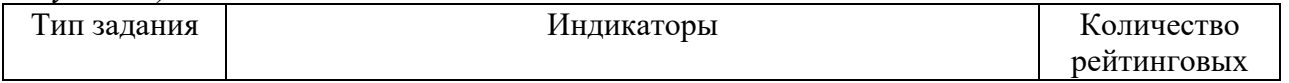

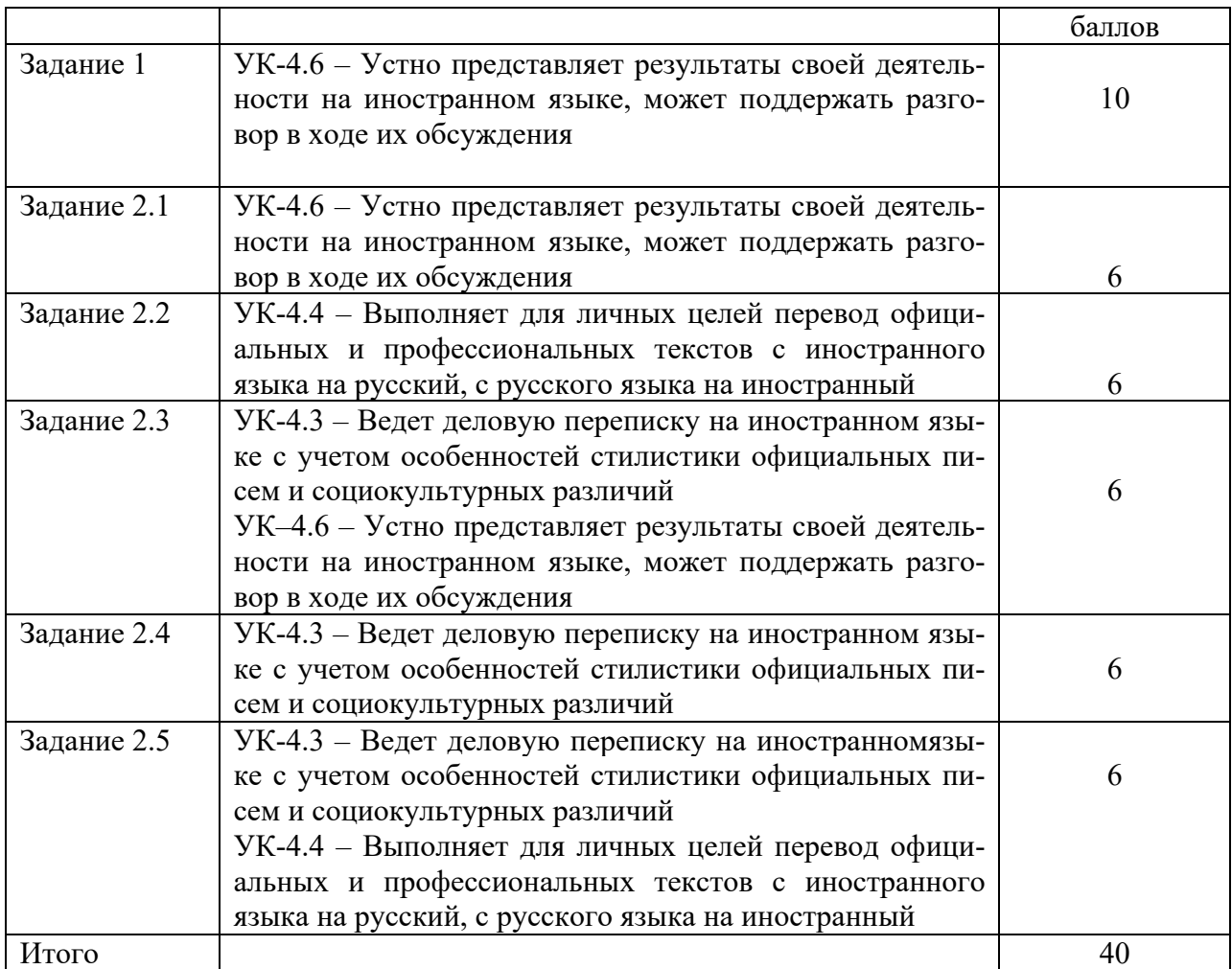

Шкала оценивания соотнесена с рейтинговыми баллами.

Шкала оценки степени сформированности компетенций обучающихся на промежуточной аттестации по 5-ти балльной системе (по очно-заочной форме обучения)

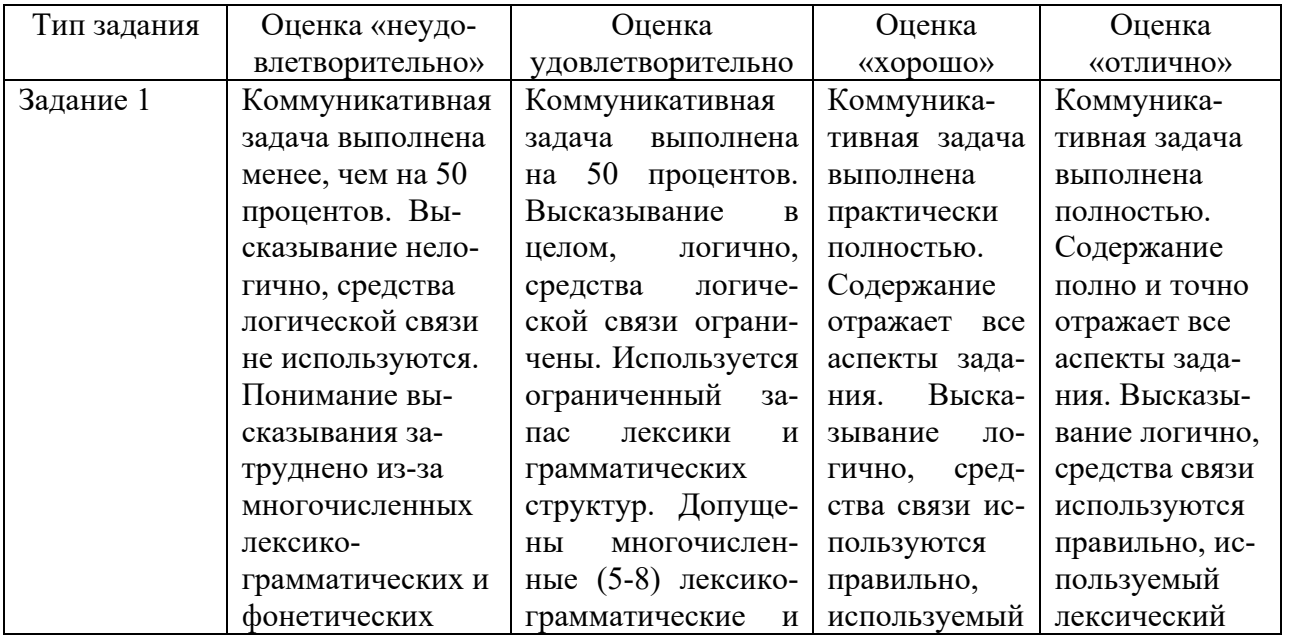

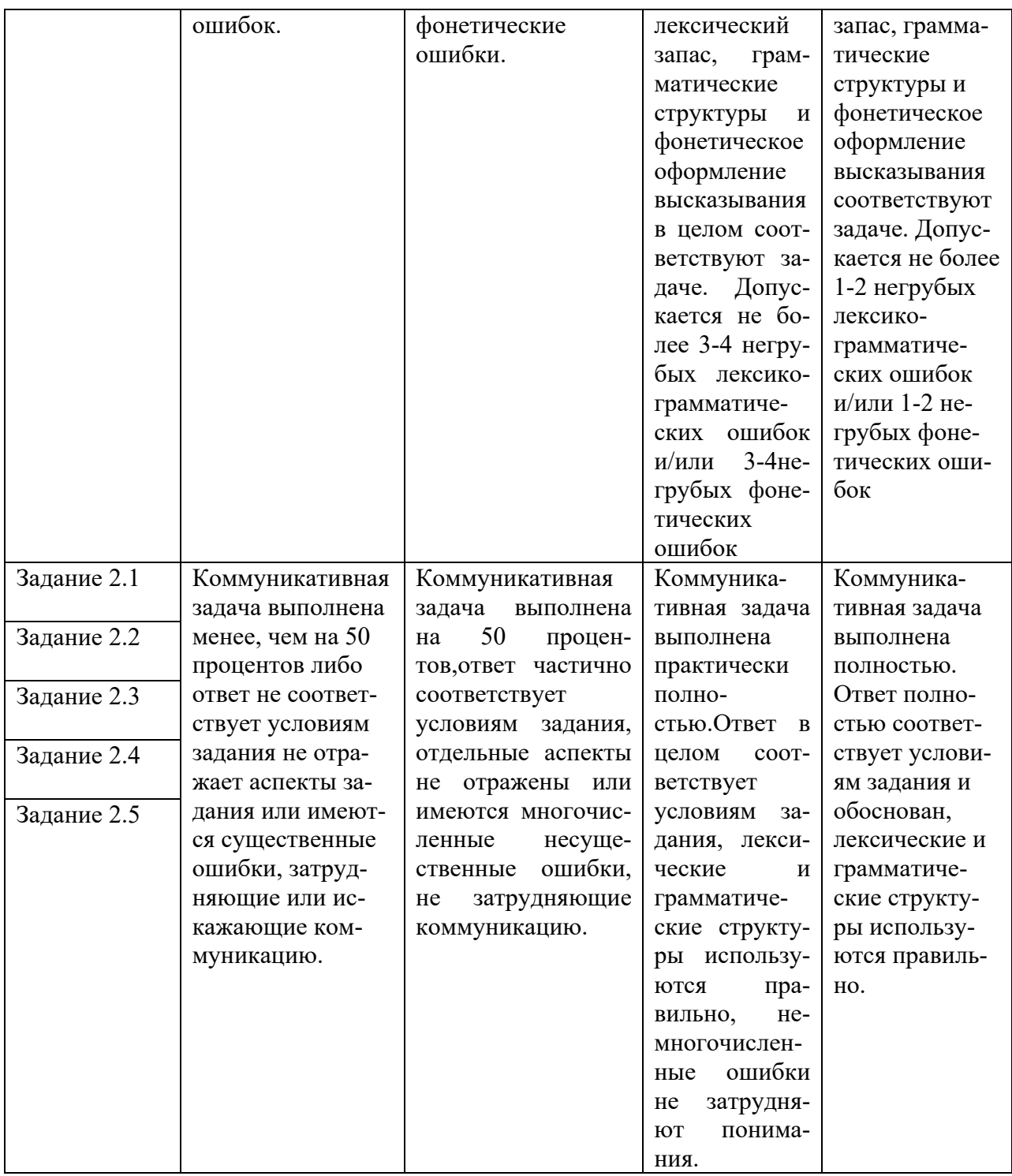

Форма проведения промежуточной аттестации: устная или письменная.

#### **V. Учебно-методическое и информационное обеспечение дисциплины**

Рекомендуемая литература

а) Основная литература:

1. Васильева, М. М. Немецкий язык для студентов-экономистов : учебник / М.М. Васильева, Н.М. Мирзабекова, Е.М. Сидельникова. — 5-е изд., испр. и доп. — Москва : ИНФРА-М, 2020. — 343 с. — (Высшее образо-

вание: Бакалавриат). — DOI 10.12737/1018051. - ISBN 978-5-16-015119-9. - Текст : электронный. - URL: https://znanium.com/catalog/product/1018051 (дата обращения: 13.11.2020). – Режим доступа: по подписке.

2. Лысакова, Л.А. Немецкий язык для экономистов. Общие вопросы=Wirtschaftsdeutsch. Allgemeinfragen : учебное пособие : [16+] / Л.А. Лысакова, Е.С. Руденко ; Ростовский государственный экономический университет (РИНХ). – Ростов-на-Дону : Издательско-полиграфический комплекс РГЭУ (РИНХ), 2017. – 87 с. – Режим доступа: по подписке. – URL: https://biblioclub.ru/index.php?page=book&id=567267 (дата обращения: 01.12.2020). – Библиогр. в кнБиблиогр.: с. . – ISBN 978-5-7972-2412-9. – Текст : электронный.

3. Norbert Becker, Jörg Braunert. Alltag, Beruf & Co. Niveau A1/ 1, A1/ 2. Hueber. 2014

б) Дополнительная литература:

1. Коплякова, Е. С. Немецкий язык (для экономистов): Учебное пособие / Коплякова Е.С., Веселова Т.В. - М.:НИЦ ИНФРА-М, 2019. - 471 с. (Высшее образование: Бакалавриат) ISBN 978-5-16-013018-7. - Текст : электронный. - URL: https://znanium.com/catalog/product/905401

2. Werner und Alice Beile "Alltag in Deutschland". Аудиокурс. Inter-Nationes.

3. Deutschland. DVD. Web Travel Guide. 2002 bizzcomm Digital Media AG

4. Jörg Rautzenberg. Strukturübungen für den Grundkurs Deutsch. InterNationes.

5. Zur Orientierung. Basiswissen Deutschland. Hueber Verlag. Ismaning. Deutschland. 2009.

6. Orientierung im Beruf. Hueber Verlag. Ismaning. Deutschland.

7. Grammatik Intensivtrainer A1. Hueber Verlag. Ismaning. Deutschland.

8. Grammatik Intensivtrainer A2. Hueber Verlag. Ismaning. Deutschland.

2) Программное обеспечение

а) Лицензионное программное обеспечение

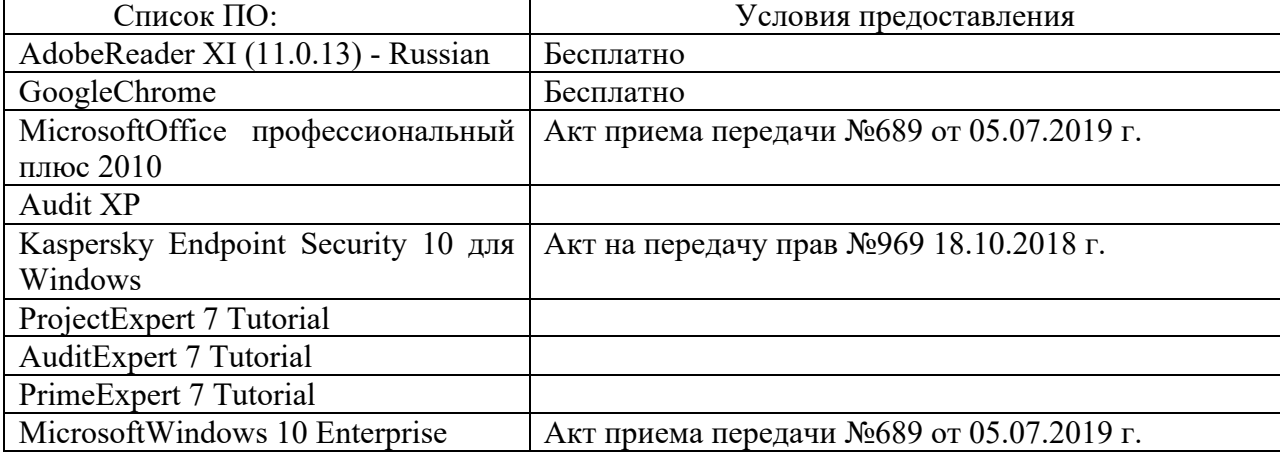

2-ая Грибоедова, д.22, корпус 7, аудитории 105, 106

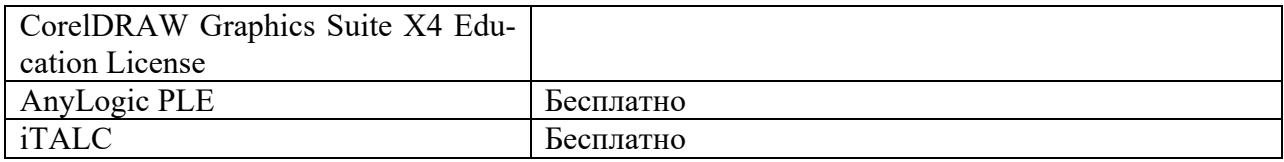

2-ая Грибоедова, д.22, корпус 7, аудитория 107

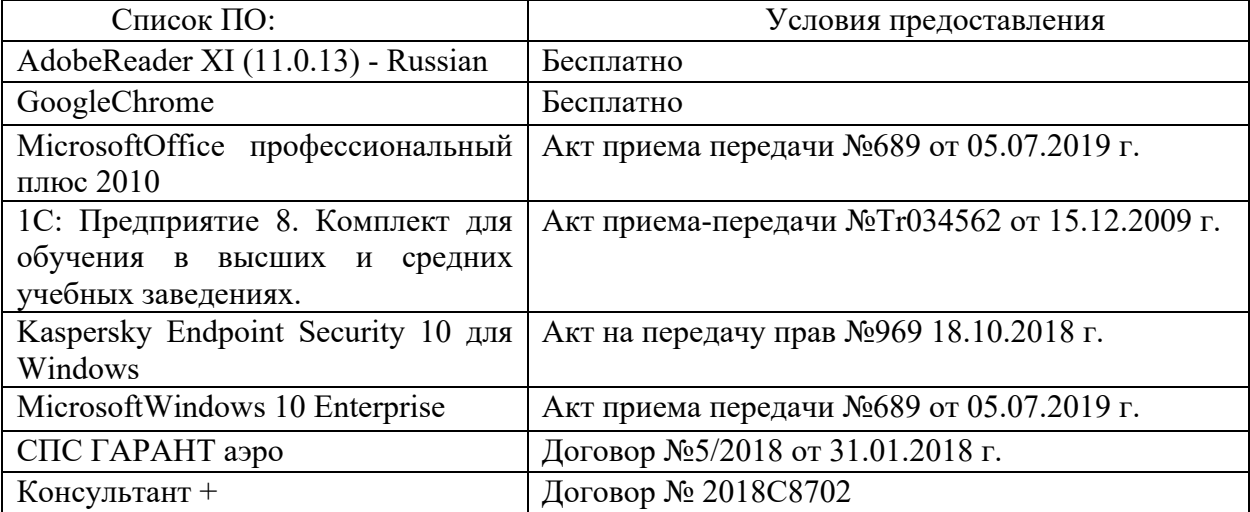

б) Свободно распространяемое программное обеспечение

- AdobeReaderXI
- DebutVideoCapture
- 7-Zip
- iTALC
- GoogleChrome

- идр.

*Перечень программного обеспечения в обязательном порядке согласовывается с сотрудниками Областного центра новых информационных технологий (ОЦНИТ).*

3) Современные профессиональные базы данных и информационные справочные системы*(Доступ с компьютеров сети ТвГУ)*

- 1. ЭБС «ZNANIUM.COM» www.znanium.com;
- 2. ЭБС «ЮРАИТ» www.biblio-online.ru;
- 3. ЭБС «Университетская библиотека онлайн» https://biblioclub.ru/;
- 4. ЭБСIPRbooks http://www.iprbookshop.ru/;
- 5. ЭБС «Лань» http://e.lanbook.com;
- 6. ЭБС BOOk.ru https://www.book.ru/
- 7. ЭБС ТвГУ http://megapro.tversu.ru/megapro/Web
- 8. Научная электронная библиотека eLIBRARY.RU (подписка на журналы)

https://elibrary.ru/projects/subscription/rus\_titles\_open.asp?;

9. РепозитарийТвГУ http://eprints.tversu.ru,

10. Wiley Online Library https://onlinelibrary.wiley.com/

11. Журналы American Institute of Physics (AIP) http://aip.scitation.org/ ;

12. Журналы American Chemical Society (ACS)

https://www.acs.org/content/acs/en.html;

13. Журналы American Physical Society (APS)

https://journals.aps.org/about

14. Журналы издательства Taylor&Francis http://tandfonline.com/;

15. Патентная база компании QUESTEL- ORBIT https://www.orbit.com/;

16. БД Scopus https://www.scopus.com/search/form.uri?display=basic

17. БД Web of Science

http://apps.webofknowledge.com/WOS GeneralSearch input.do?product= WOS&search

mode=GeneralSearch&SID=F5lxbbgnjnOdTHHnpOs&preferencesSaved=

18. Электронная коллекция книг Оксфордского Российского фонда

https://ebookcentral.proquest.com/lib/tverstate/home.action

19. Ресурсы издательства SpringerNature http://link.springer.com/;

20. Архивы журналов издательства OxfordUniversityPress http://archive.neicon.ru/xmlui/ ,

21. Архивы журналов издательства SagePublication http://archive.neicon.ru/xmlui/ ,

> 22. Архивы журналов издательства TheInstituteofPhysics http://archive.neicon.ru/xmlui/,

23. Архивы журналов издательства Nature http://archive.neicon.ru/xmlui/,

24. Архивы журналов издательства AnnualReviews

http://archive.neicon.ru/xmlui/ .

25. Polpred.com Обзор СМИ http://www.polpred.com/

26. СПС КонсультантПлюс(в сети ТвГУ);

27. ИПС «Законодательство России» http://pravo.fso.gov.ru/ips.html

28. Сводные каталоги фондов российских библиотек АРБИКОН, МАРС

http://arbicon.ru/; КОРБИС http://corbis.tverlib.ru/catalog/ , АС РСК по

НТЛ

http://library.gpntb.ru/cgi/irbis64r/62/cgiirbis\_64.exe?C21COM=F&I21DB N=RSK&P21, DBN=RSK&S21FMT=&S21ALL=&Z21ID=;

ЭКБСОНhttp://www.vlibrary.ru

3)Перечень ресурсов информационно-телекоммуникационной сети «Интернет», необходимых для освоения дисциплины

- 1. http://www.hueber.de/shared/uebungen/alltag/
- 2. www.moodle.tversu.ru
- 3. www.goethe.de
- 4. www.deutsch-als-fremdsprache.de
- 5. www.tatsachen-ueber-deutschland

#### **VI. Методические материалы для обучающихся по освоению дисциплины**

Методические материалы позволяют обучающемуся оптимальным образом спланировать и организовать процесс освоения учебного материала и включают:

– рекомендации по подготовке к учебным занятиям;

– требования по подготовке электронных презентаций;

– рекомендации по самостоятельной работе;

– вопросы для самоподготовки к промежуточной аттестации;

#### *Методические рекомендации по подготовке к учебным занятиям Методические рекомендации для подготовки к практическим занятиям*

Изучение курса студентами должно основываться на самостоятельной проработке каждой из тем приведенной выше программы в соответствии с перечнем рекомендуемой литературы. Студенты в качестве самостоятельного задания осуществляют подготовку презентаций, дискуссий, проектов на иностранном языке.

Самостоятельная работа включает в себя индивидуальное чтение, а также работу с Интернет-ресурсами (аудио, видео файлами по изучаемым темам) и последующий устный отчёт по освоенному материалу.

Самостоятельная работа с грамматическими материалами включает в себя выполнение упражнений и проверку их по ключам с целью дальнейшего совершенствования знаний грамматики английского языка**.**

Самостоятельная работа преследует цель закрепить, углубить и расширить знания, полученные студентами в ходе аудиторных занятий, а также сформировать навыки работы с научной, учебной и учебно- методической литературой, развивать творческое, продуктивное мышление обучаемых, их креативные качества. Ввиду того, что курс имеет коммуникативную направленность, основное внимание следует уделять заданиям на развитие коммуникативной компетенции. Тематика курса позволяет развивать у студентов творческие способности, дает свободу для индивидуального оформления высказываний как монологических, так и диалогических (ролевые игры).

*Самостоятельная работа по иностранному языку реализуется:*

- непосредственно в процессе аудиторных занятий - на практических занятиях, при выполнении самостоятельных работ (увеличение роли самостоятельной работы в процессе аудиторных занятий, разработка методик и форм организации аудиторных занятий, способных обеспечить высокий уровень самостоятельности студентов и улучшение качества подготовки);

- в контакте с преподавателем вне рамок расписания - на консультациях по учебным вопросам, в ходе творческих контактов, при ликвидации задолженностей, при выполнении индивидуальных заданий и т.д.;

- в библиотеке, дома, на кафедре при выполнении студентом учебных и творческих задач (цель - научить студента осмысленно и самостоятельно работать с учебным материалом, заложить основы самоорганизации и самовоспитания).

## *Формы организации внеаудиторной самостоятельной работы обучающихся*

- подготовка и написание сочинений, резюме и других письменных работ на заданные темы, студенту желательно предоставить право выбора темы; - выполнение домашних заданий разнообразного характера: выполнение тренировочных упражнений; прослушивание записи текстов с последующим изложением содержания; перевод и пересказ текстов; подбор и изучение литературных источников; разработка и составление различных тем;

- просмотр видео отрывков с вопросником для самостоятельной проработки дома, контроль осуществляется на практическом занятии в виде коллоквиума;

- изучение студентами рекомендуемой литературы по практике устной и письменной речи английского языка и новейших публикаций периодической печати при подготовке к практическим занятиям;

- обзор периодической печати с последующим изложением на практическом занятии;

- выполнение индивидуальных заданий, направленных на развитие у студентов самостоятельности и инициативы. Индивидуальное задание может получать как каждый студент, так и группа студентов;

- осуществление проектной работы.

По результатам самостоятельного решения задач следует выставлять по каждому занятию оценку. По материалам модуля или раздела целесообразно выдавать студенту домашнее задание и на последнем практическом занятии по разделу или модулю подвести итоги его изучения (например, провести контрольную работу в целом по модулю), обсудить оценки каждого студента, выдать дополнительные задания тем студентам, которые хотят повысить оценку. Внеаудиторная самостоятельная работа студентов, имеющая целью оказывать эффективное влияние на формирование личности будущего специалиста, планируется студентами самостоятельно.

Изучение курса студентами должно основываться на самостоятельной проработке каждой из тем приведенной выше программы в соответствии с перечнем рекомендуемой литературы. Студенты в качестве самостоятельного задания осуществляют подготовку презентаций, дискуссий, проектов на иностранном языке.

Самостоятельная работа включает в себя индивидуальное чтение, а также работу с Интернет-ресурсами (аудио, видео файлами по изучаемым темам) и последующий устный отчёт по освоенному материалу.

Самостоятельная работа с грамматическими материалами включает в себя выполнение упражнений и проверку их по ключам с целью дальнейшего совершенствования знаний грамматики английского языка**.**

#### *Методические рекомендации для подготовки к промежуточной аттестации*

При подготовке к промежуточной аттестации необходимо повторить изученную лексику и грамматику, обратиться к материалам учебника, чтобы подготовиться к устной части.

#### *Требования к рейтинг-контролю*

Рейтинговый контроль знаний осуществляется в соответствии с *Положением о рейтинговой системе обучения в ТвГУ, утвержденного ученым советом ТвГУ 30.04.2020 г., протокол №8.*

Распределение баллов по видам работы в рамках рейтинговой системы:

| Вид отчетности                  | Баллы |
|---------------------------------|-------|
| Работа в семестре, в том числе: |       |
| текущий контроль                | 40    |
| модульный контроль              |       |
| Экзамен                         |       |
| Итого:                          |       |

#### **VII. Материально-техническое обеспечение**

Материально-техническая база необходимая и применяемая для осуществления образовательного процесса и программное обеспечение по дисциплине включает (в соответствии с паспортом аудитории):

- специальные помещения (аудитории), укомплектованные специализированной мебелью и техническими средствами обучения, служащими для представления учебной информации в аудитории;

- мультимедийное оборудование (ноутбук, экран и проектор);

- ПК для работы студентов в компьютерном классе с выходом в Интернет.

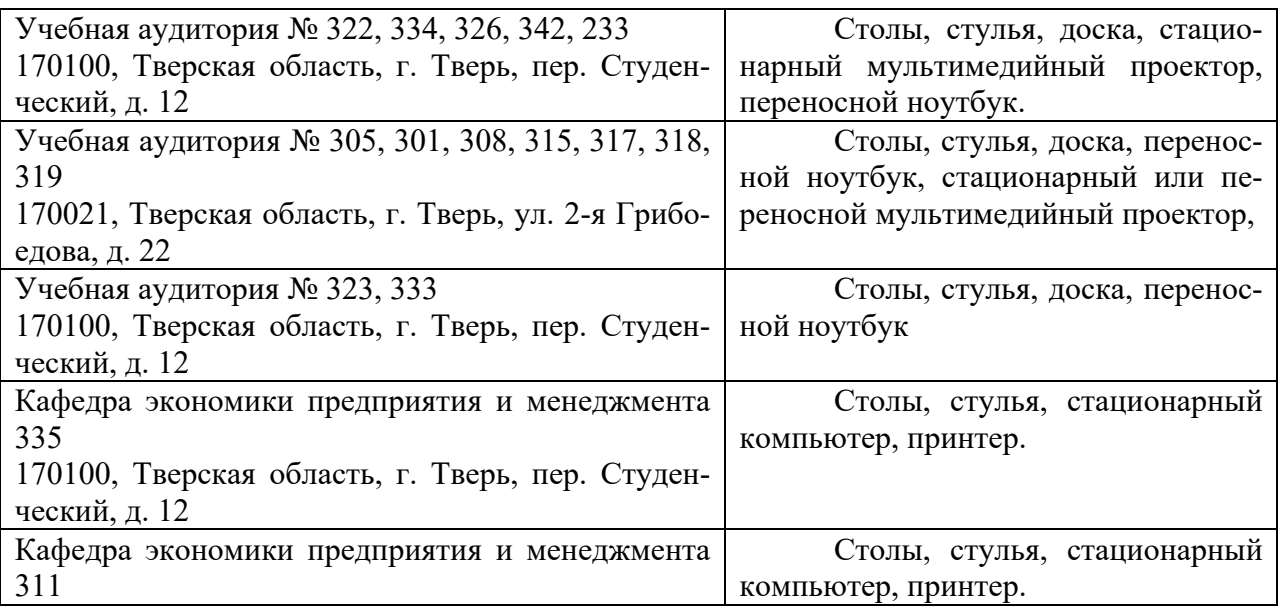

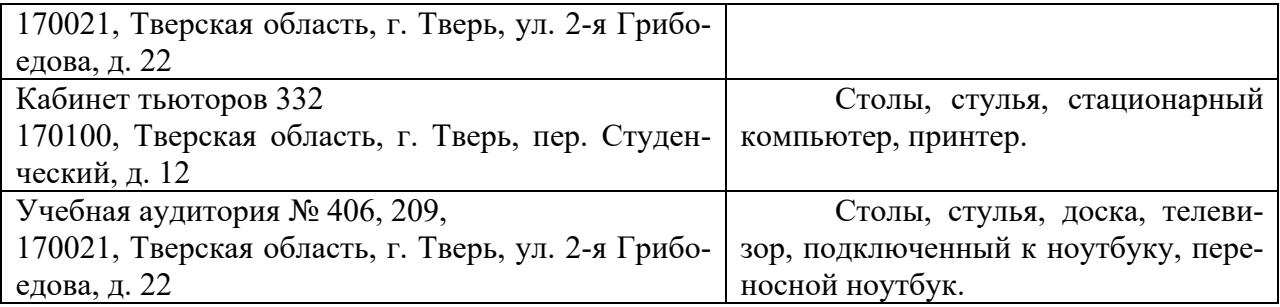

## **VIII. Сведения об обновлении рабочей программы дисциплины**

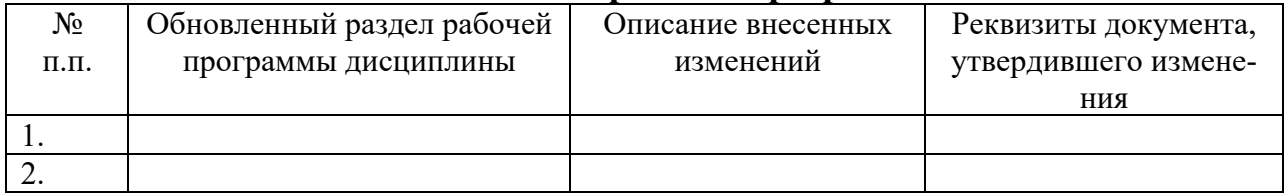